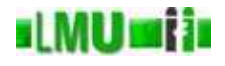

# 9. Schnittstellen: Interfaces

- 9.1 Die Idee der Schnittstellen
- 9.2 Schnittstellen in Java
- 9.3 Marker-Interfaces
- 9.4 Interfaces und Hilfsklassen
- 9.5 Zusammenfassung

**B** Database

<sup>9</sup> Schnittstellen: Interfaces Informatik <sup>2</sup> (SS 07) <sup>365</sup>

# **ILMUmii** Überblick

# 9. Schnittstellen: Interfaces

# 9.1 Die Idee der Schnittstellen

- 9.2 Schnittstellen in Java
- 9.3 Marker-Interfaces
- 9.4 Interfaces und Hilfsklassen
- 9.5 Zusammenfassung

### **ILMUMIN** Schnittstellen

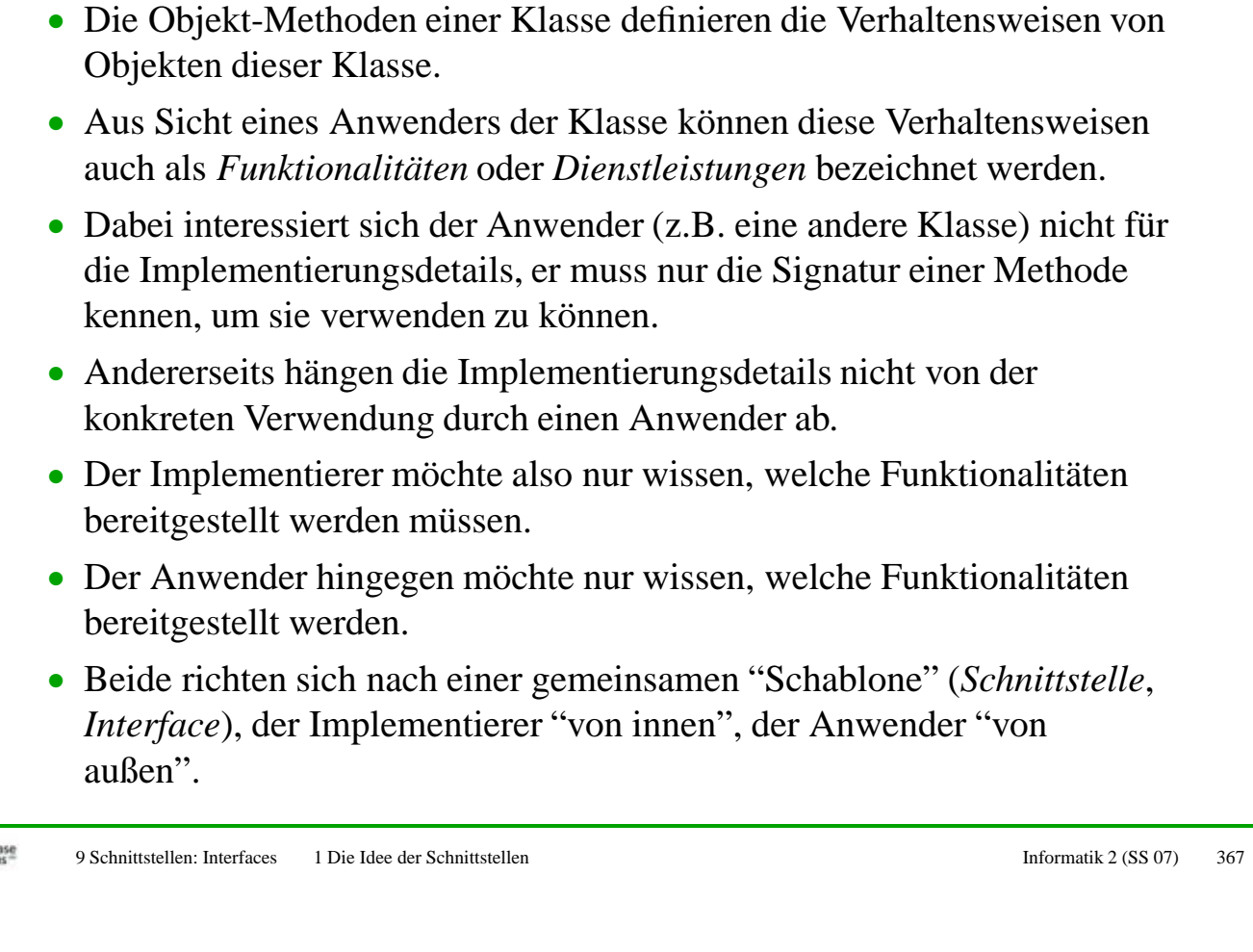

## ıl MUmi in Schnittstellen

**B** Databi

- Eine Schnittstelle definiert also Dienstleistungen, die für Anwender (z.B. aufrufende Klassen) zur Verfügung stehen müssen und die der Implementierer bereitstellen muss.
- Dabei werden in der Schnittstelle die Implementierungsdetails der Dienstleistungen (im Ggs. zu Klassen) *nicht* festgelegt.
- Es werden *funktionale Abstraktionen* in Form der Methodensignaturen bereitgestellt, die das WAS, aber nicht das WIE festlegen.
- Interfaces bestehen i.d.R. nur aus Methodensignaturen, d.h. sie besitzen insbesondere keine Methodenrümpfe und keine Attribute (in Java dürfen sie zusätzlich statische Konstanten spezifizieren).
- Interfaces sind daher ähnlich zu abstrakten Klassen, die ausschließlich abstrakte Methoden besitzen.
- Interfaces sind gültige Objekttypen für Variablen, es gibt aber keine Objekte (Instanzen) dieses Typs.

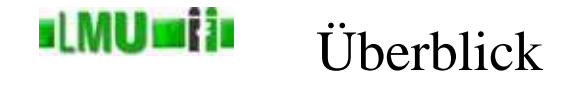

# 9. Schnittstellen: Interfaces

- 9.1 Die Idee der Schnittstellen
- 9.2 Schnittstellen in Java
- 9.3 Marker-Interfaces
- 9.4 Interfaces und Hilfsklassen
- 9.5 Zusammenfassung

**B** Database 9 Schnittstellen: Interfaces 2 Schnittstellen in Java Informatik 2 (SS 07) 369

## ıl MUmi in Definition von Interfaces

- In Java werden Schnittstellen mit dem Schlüsselwort **interface** anstelle von **class** vereinbart.
- Alle Methoden eines Interfaces sind grundsätzlich **public**, daher ist keine Sichtbarkeitsspezifikation nötig.
- Als Beispiel definieren wir ein Interface RaeumlichesObjekt, das den Zugriff auf die Ausdehnung eines (3-dimensionalen) räumlichen Objekts festlegt.

```
public interface RaeumlichesObjekt
\{/** Die Länge des Objekts in mm. */
     int laenge();
     /** Die Höhe des Objekts in mm. */<br>int baska()
     int hoehe();
     /** Die Breite des Objekts in mm. */
     int breite();
}
```
### **IMU mi in** Definition von Interfaces

- In einem zweiten Beispiel definieren wir ein Interface Farbig, das den Zugriff auf die Farbe eines Objekts festlegt und einige wichtige Farben als Konstanten definiert.
- Alle "Attribute" eines Interfaces sind grundsätzlich globale, statische Konstanten, daher werden die Zusätze **public static final** nicht benötigt.

```
import java.awt.*; // fuer die Klasse Color
public interface Farbig
{
     /** Die Farbe (als RGB-Zahl) des Objekts. */
     int farbe();
     /** Die Farbe "schwarz". */
    int SCHWARZ = Color.BLACK.getRGB();
     /** Die Farbe "weiss". */
     int WEISS = Color.WHITE.getRGB();
     /** Die Farbe "rot". */
     int ROT = Color.RED.getRGB();
     /** Die Farbe "grün". */
     int GRUEN = Color.GREEN.getRGB();
     /** Die Farbe "blau". */
    int BLAU = Color.BLUE.getRGB();
}
```
**B** Database 9 Schnittstellen: Interfaces 2 Schnittstellen in Java Informatik 2 (SS 07) 371

### **ILMUmii** Implementierung von Interfaces

- Das Interface RaeumlichesObjekt beschreibt zunächst nur die gewünschte Funktionalität, stellt diese aber noch nicht zur Verfügung.
- Die Funktionalität kann nur von einer konkreten Klasse zur Verfügung gestellt werden.
- Dazu muss die entsprechende Klasse das Interface *implementieren* dies wird mit dem Schlüsselwort **implements** <InterfaceName> angezeigt.
- Die Klasse muss dann Methodenrümpfe für alle Methoden des Interfaces definieren.
- Eine Klasse kann auch mehrere Interfaces implementieren (dabei muss sie dann natürlich alle Methoden aller Interfaces implementieren).
- Im folgenden sehen wir drei Beispielklassen, die alle das Interface RaeumlichesObjekt implementieren. Zwei Klassen implementieren zudem das Interface Farbig.

# <u>il MUmin</u>

```
public class Auto2 implements RaeumlichesObjekt, Farbig
   {
        private int laenge;
        private int hoehe;
        private int breite;
        private int farbe = WEISS;
        // weitere Attribute ...
        public int laenge()
        {
             return this.laenge;
         }
        public int hoehe()
        {
            return this.hoehe;
        }
        public int breite()
        \{return this.breite;
        }
        public int farbe()
        \{return this.farbe;
         }
   }
B Database
```
9 Schnittstellen: Interfaces 2 Schnittstellen in Java Informatik 2 (SS 07) 373

### **ILMUmin** Implementierung von Interfaces

```
public class FussballPlatz implements RaeumlichesObjekt, Farbig
{
     public int laenge()
     {
         return 105000;
    }
     public int hoehe()
    \{return 0;
     }
     public int breite()
    {
         return 65000;
     }
     public int farbe()
    \{return GRUEN;
     }
}
```
### <u>il MUmin</u> Implementierung von Interfaces

```
public class PapierBlatt implements RaeumlichesObjekt
{
    private final int FORMAT;
    public int laenge()
     {
         int erg = 0;
         switch(FORMAT)
         {
             case 0 : erg = 1189; break;
             case 1 : erg = 841; break;
             case 2 : erg = 594; break;
             case 3 : erg = 420; break;
             case 4 : erg = 297; break;
             // usw. ...}
         return erg;
     }
     ...
```
**B** Database 9 Schnittstellen: Interfaces 2 Schnittstellen in Java Informatik 2 (SS 07) 375

### **ILMUmii** Implementierung von Interfaces

```
...
public int hoehe()
{
    return 0;
}
public int breite()
\left\{ \right.int erg = 0;switch(FORMAT)
    \{case 0 : erg = 841; break;
        case 1 : erg = 594; break;
        case 2 : erg = 420; break;
        case 3 : erg = 297; break;
        case 4 : erg = 210; break;
         // usw. ...}
    return erg;
}
```
}

### <u>ıl MUniji</u> Verwendung von Interfaces

- Nützlich sind Interfaces u.a. dann, wenn Eigenschaften einer Klasse beschrieben werden sollen, die nicht direkt in ihrer "normalen" Vererbungshierarchie abgebildet werden können.
- Hätten wir RaeumlichesObjekt als abstrakte Vaterklasse definiert, und Auto2, FussballPlatz und PapierBlatt daraus abgeleitet, ergäbe das eine etwas unnatürliche Vererbungshierarchie.
- Durch die Implementierung des Interfaces RaeumlichesObjekt können die drei Klassen die Methoden laenge, hoehe und breite dagegen *unabhängig* von ihrer Vererbungslinie garantieren.

### **ILMUMIN** Verwendung von Interfaces

- Definierte Interfaces können ähnlich wie abstrakte Klassen verwendet werden.
- Das folgende einfache Beispiel illustriert die Anwendung des Interfaces RaeumlichesObjekt:

Eine Methode volumen (die z.B. eine Hilfsmethode einer main-Methode sein kann), die das Volumen von räumlichen Objekten berechnet, kann nun wie folgt definiert sein:

```
public static int volumen(RaeumlichesObjekt obj)
\{return obj.laenge() * obj.hoehe * obj.breite();
 }
```
### d MU si in Verwendung von Interfaces

- Die Methode volumen akzeptiert als Eingabe nun nur Objekte von Klassen, die das Interface RaeumlichesObjekt implementieren, also nur Objekte der Klassen Auto2, FussballPlatz und PapierBlatt.
- So ist sichergestellt, dass die Methoden laenge, hoehe und breite tatsächlich zur Verfügung stehen.
- Wie bereits erwähnt, kann man für Interfaces keine Objekte instanziieren, d.h. die Methode volumen kann nicht für ein Objekt vom Typ RaeumlichesObjekt aufgerufen werden, sondern nur für Objekte vom Typ einer Klasse, die RaeumlichesObjekt implementiert. Auf der anderen Seite ist ein Interface ein <sup>g</sup>ültiger Objekttyp, d.h. man kann Variablen vom Typ eines Interfaces vereinbaren (wie z.B. die Parameter-Variable obj im obigen Beispiel).

**B** Database 9 Schnittstellen: Interfaces 2 Schnittstellen in Java Informatik 2 (SS 07) 379

### **IMUMIN** Interfaces und Vererbung

- Eine Klasse, die ein Interface implementiert, kann natürlich auch Vaterklasse für ein oder mehrere abgeleitete Klassen sein.
- Dann erben alle abgeleiteten Klassen natürlich auch alle Methoden des Interfaces (die ja in der Vaterklasse implementiert wurden und ggf. nochmals überschrieben werden können).
- Dadurch "implementieren" auch alle abgeleiteten Klassen die Interfaces, die von der Vaterklasse implementiert werden.
- Auch Interfaces selbst können abgeleitet werden.
- Das abgeleitete Interface erbt alle Methoden des Vater-Interface.
- Eine implementierende Klasse muss damit auch alle Methoden aller Vater-Interfaces implementieren.

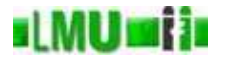

```
public interface EinDimensional
{
  int laenge();
 }
public interface ZweiDimensional extends EinDimensional
\{int breite();
 }
public interface DreiDimensional extends ZweiDimensional
{
  int hoehe();
 }
```
**B** Database 9 Schnittstellen: Interfaces 2 Schnittstellen in Java Informatik 2 (SS 07) 381

### **ILMUmii** Beispiel: Vererbung von Interfaces

```
public class Auto3 implements DreiDimensional
{
  private int laenge;
  private int hoehe;
  private int breite;
  // weitere Attribute ...
  public int laenge()
   {
     return this.laenge;
   }
  public int hoehe()
   {
     return this.hoehe;
   }
  public int breite()
   {
     return this.breite;
   }
}
```
### **ILMUMIN** Interfaces und abstrakte Klassen: Unterschiede

- Offensichtlich haben Interfaces und abstrakte Klassen ähnliche Eigenschaften, z.B. können keine Objekte von Interfaces und abstrakten Klassen instanziiert werden.
- Im Unterschied zu Interfaces können abstrakte Klassen aber auch konkrete Methoden enthalten, d.h. Methoden mit Rumpf. Es ist sogar möglich, dass abstrakte Klassen nur konkrete Methoden spezifizieren. Mit dem Schlüsselwort **abstract** in der Klassendeklaration ist die Klasse dennoch abstrakt (und daher nicht instanziierbar).
- Alle Methoden eines Interfaces sind dagegen immer abstrakt.
- Abstrakte Klassen dürfen im Gegensatz zu Interfaces Attribute spezifizieren.

### **ILMUMIN** Interfaces und abstrakte Klassen: Verwendung

- Welches Konzept sollte man nun verwenden?
- Interfaces sind flexibler und können in unterschiedlichen Klassenhierarchien verwendet werden, da sie keinerlei Möglichkeiten bereitstellen, Implementierungsdetails festzulegen, sondern lediglich abstrakte Funktionalitäten.
- Abstrakte Klassen bieten dagegen die Möglichkeit, einen Teil der Implementierungsdetails bereits festzulegen und damit die Wiederverwendbarkeit von Code-Teilen zu unterstützen.
- Wie bereits angedeutet, kann man mit Hilfe von Interfaces auch Mehrfachvererbung in Java modellieren.
- Beispiel: AmphibienFahrzeug wird von WasserFahrzeug und Landfahrzeug abgeleitet.
- Problem war, dass beide Vaterklassen eine Methode getPS implementieren, die nicht überschrieben wird.
- Falls die Methode getPS für ein Objekt der Klasse AmphibienFahrzeug aufgerufen wird, kann nicht entschieden werden, welche ererbte Version ausgeführt werden soll.

### **ILMUmii** Interfaces und Mehrfachvererbung

- Lösung: Nur eine der Vaterklassen wird als Klasse realisiert, alle anderen (in unserem Fall nur eine) werden als Interfaces angegeben.
- Die (von der übriggebliebenen Vater-Klasse) abgeleitete Klasse muss nun alle Interfaces implementieren.
- Beispiel: WasserFahrzeug wird als Interface spezifiziert, wohingegen Landfahrzeug eine Klasse ist.
- Die Klasse AmphibienFahrzeug ist von Landfahrzeug abgeleitet und implementiert WasserFahrzeug.
- Die Methode getPS muss (falls sie im Interface WasserFahrzeug verlangt wird) in der abgeleiteten Klasse implementiert werden. Wird sie allerdings bereits von der Vaterklasse ererbt, muss getPS in AmphibienFahrzeug *nicht* implementiert werden (kann aber selbstverständlich überschrieben werden).
- In beiden Fällen ist die Methode getPS für Objekte der Klasse AmphibienFahrzeug eindeutig bestimmt.

### **ILMUMI**II Interfaces und Mehrfachvererbung

- Achtung: Die Realisierung von Mehrfachvererbung in Java mittels Interfaces schränkt das eigentliche Konzept der Mehrfachvererbung ein.
- Offensichtlich ist es z.B. nicht möglich, Objekte aller Vaterklassen zu erzeugen.
- In unserem Beispiel ist es nicht möglich, Objekte vom Typ WasserFahrzeug zu instanziieren.
- Diese Einschränkung ist allerdings nötig, um die oben angesprochenen Probleme der Mehrfachvererbung zu lösen.

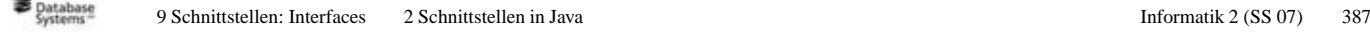

ıl MUmi in

Überblick

- 9. Schnittstellen: Interfaces
- 9.1 Die Idee der Schnittstellen
- 9.2 Schnittstellen in Java
- 9.3 Marker-Interfaces
- 9.4 Interfaces und Hilfsklassen
- 9.5 Zusammenfassung

### d MUniti Was sind Marker-Interfaces?

- Interfaces, die weder Methoden noch Konstanten definieren, also einen leeren Rumpf haben, werden *Marker-Interfaces* (auch: *Flag-Interfaces*, *Tagging-Interfaces*) genannt.
- Marker-Interfaces sind dazu gedacht, gewisse (teilweise abstrakte) Eigenschaften von Objekten sicher zu stellen, die typischerweise im Kommentar des Interfaces spezifiziert sind.
- Implementiert eine Klasse ein Marker-Interface, sollte sich der Implementierer an diese Spezifikationen halten.
- Der Programmierer signalisiert durch **implements** <MarkerInterface>, dass seine Klasse die Eigenschaften hat, die im angegebenen Marker-Interface spezifiziert sind.
- Vorsicht bei geerbten Marker-Interfaces!

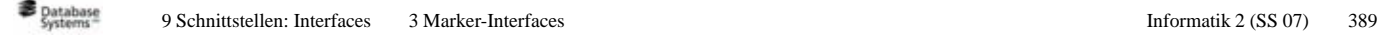

### **ILMUMIN** Beispiel: Das Interface Cloneable

- Zur Erinnerung: clone erzeug<sup>t</sup> eine Kopie des aktuellen Objekts.
- Die ursprüngliche Fassung von clone erzeug<sup>t</sup> dabei eine sog. *flache Kopie* (*shallow copy*):
	- Es werden lediglich die Verweise auf die entsprechenden Attribute (d.h. die "Zettel" auf dem Keller) kopiert, nicht aber die dahinterstehenden Objekte.
	- Bei Attributen mit primitiven Typen macht das keinen Unterschied. Der Wert des neuen "Zettels" kann nicht von anderen Benutzern verändert werden, denn nur das neue Objekt hat Zugriff auf diesen "Zettel".
	- Bei Attributen mit Objekttypen wird allerdings nur ein neuer "Zettel" angelegt, der auf das selbe Objekt auf der Halde verweist. Dieses Objekt wird auch von anderen "Zetteln" referenziert, kann also von anderen Benutzern verändert werden.
	- Damit ist nicht sichergestellt, dass die Kopie unabhängig vom ursprünglichen Objekt ist!

### <u>ıl MUmi in</u> Beispiel: Das Interface Cloneable

- Die Java-API stellt das Marker-Interface Cloneable zur Verfügung, das für die Methode clone (die ja jede Klasse von der impliziten Vaterklasse Object erbt) eine spezielle Eigenschaft spezifiziert.
- Implementiert eine Klasse das Interface Cloneable, so garantiert der Implementierer, dass die Methode clone eine sog. *tiefe Kopie* (*deep copy*) erzeugt: für alle Attribute mit Objekttypen müssen Kopien der entsprechenden Objekte angelegt werden.
- Die Methode clone muss dazu entsprechend überschrieben werden.
- Achtung: Beim Erstellen einer tiefen Kopie muss man darauf achten, dass die Objekte eines Attributs mit Objekttyp selbst wieder Attribute mit Objekttypen haben können.

### **ILMUMIN** Beispiel: Das Interface Cloneable

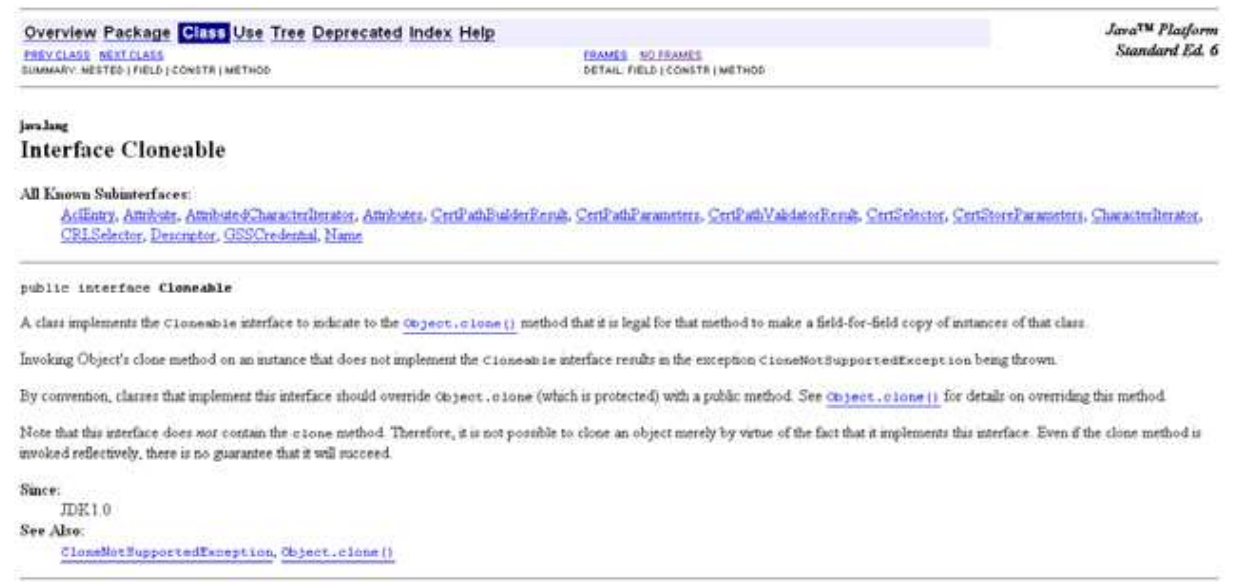

### sLMU mi is Beispiel: Das Interface Cloneable

```
public class DeepCopy implements Cloneable
{
    private int zahl;
    private int[] zahlen;
    public DeepCopy(int zahl, int[] zahlen)
    {
         this.zahl = zahl;
         this.zahlen = zahlen;
     }
    public Object clone()
    \{int neueZahl = this.zahl;
         int[] neueZahlen = new int[this.zahlen.length];
         for(int i=0; i<this.zahlen.length; i++)
         \{neueZahlen[i] = this.zahlen[i];
        }
         DeepCopy kopie = new DeepCopy(neueZahl, neueZahlen);
         return kopie;
     }
}
```
Was ist hier nicht optimal gelöst?

**B** Database 9 Schnittstellen: Interfaces 3 Marker-Interfaces and European and Schnittstellen: Informatik 2 (SS 07) 393

### **ILMUmii** Beispiel: Das Interface Cloneable

```
public class DeepCopy2 implements Cloneable
{
     private int zahl;
     private int[] zahlen;
     public DeepCopy2(int zahl, int[] zahlen)
     \left\{ \right.this.zahl = zahl;
         System.arraycopy(zahlen, 0, this.zahlen, 0, zahlen.length);
     }
     public Object clone()
    \{DeepCopy2 kopie = new DeepCopy2(this.zahl, this.zahlen);
         return kopie;
     }
}
```
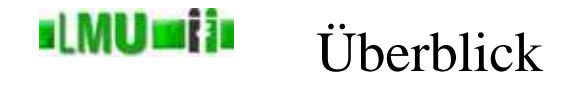

## 9. Schnittstellen: Interfaces

- 9.1 Die Idee der Schnittstellen
- 9.2 Schnittstellen in Java
- 9.3 Marker-Interfaces
- 9.4 Interfaces und Hilfsklassen
- 9.5 Zusammenfassung

**B** Database <sup>9</sup> Schnittstellen: Interfaces <sup>4</sup> Interfaces und Hilfsklassen Informatik <sup>2</sup> (SS 07) <sup>395</sup>

### **ILMUmii** Default-Implementierungen von Interfaces

- Wir hatten bisher Interfaces und abstrakte Klassen als ähnliche, aber<br>der kontexte bisher versichten Kontexte bernennen kunst doch unterschiedlich verwendbare Konzepte kennengelernt.
- Beide Konzepte kann man aber auch sinnvoll vereinen.
- Wird ein Interface I voraussichtlich sehr häufig implementiert werden und spezifiziert <sup>I</sup> sehr viele Methoden, dann führt das offensichtlich zu sehr hohem Aufwand.
- In diesem Fall kann es sinnvoll sein, eine Basisklasse zur Verfügung zu stellen, die das Interface I und alle sinnvoll realisierbaren Methoden implementiert. Diese Basisklasse wird *Default-Implementierung* von <sup>I</sup> genannt.
- Die Default-Implementierung muss nicht unbedingt *alle* Methoden des Interfaces implementieren. In diesem Fall ist diese Klasse abstrakt.

### **ILMUMII**I Default-Implementierungen von Interfaces

- Besitzt eine Klasse, die das Interface <sup>I</sup> implementieren muss, keine andere Vaterklasse, so kann sie von der Default-Implementierung abgeleitet werden.
- Damit erbt die Klasse bereits einen Teil der Methoden aus I, die implementiert werden müssen.
- Um dies zu illustrieren, ist auf den folgenden Folien ist ein beispielhaftes Interface <sup>A</sup>, eine Klasse DefaultA als Default-Implementierung von <sup>A</sup> und eine Klasse <sup>B</sup>, die <sup>A</sup> implementiert und von DefaultA abgeleitet ist, gegebenen.

### **ILMUmii** Default-Implementierungen von Interfaces

```
public interface A
\{int m1();
     int m2();
     void m3(double d);
     double m4(int i);
 }
```
# **ul MUmi in**

# Default-Implementierungen von Interfaces

```
public class DefaultA implements A
{
    private int a1;
    private int a2;
    public int m1()
     \{return a1 + a2;
     }
    public int m2()
     \left\{ \right.return a2 - a1;
     }
    public void m3(double d)
   {
     }
    public double m4(int i)
   \{return 2.0 * i;
    }
}
```
**B** Database <sup>9</sup> Schnittstellen: Interfaces <sup>4</sup> Interfaces und Hilfsklassen Informatik <sup>2</sup> (SS 07) <sup>399</sup>

### **ILMUMI** Default-Implementierungen von Interfaces

```
public class B extends DefaultA
{
    private int a3;
    private double a4;
    public void m3(double d)
   {
        a4 = d * d;a3 = super.m1() + super.m2();
    }
    public double m4(int i)
    {
        return a4 * (a3 + i);
    }
}
```
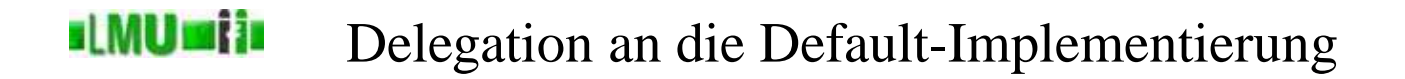

- Wenn sich eine Klasse C, die A implementieren soll, nun nicht von DefaultA ableiten läßt (da <sup>C</sup> bereits eine andere explizite Vaterklasse besitzt), müßte sie alle Methoden aus <sup>A</sup> selbst implementieren.
- Da die Default-Implementierung DefaultA allerdings bereits nennenswerte Funktionalitäten implementiert, wäre es sehr fehlerträchtig (und auch schlechter Stil), diese ein zweites Mal in der Klasse <sup>C</sup> zu implementieren.
- Stattdessen ist es möglich, die Implementierung and die bereits vorhandene Klasse DefaultA zu *delegieren*.

### **ILMUmii** Delegation an die Default-Implementierung

- Dazu muss die Klasse <sup>C</sup> ein Attribut vom Typ DefaultA anlegen, und alle Aufrufe der Interface-Methoden an dieses Objekt weiterleiten.
- Achtung: Die Delegation funktioniert natürlich nur, wenn die Default-Implementierung *keine* abstrakte Klasse ist!
- Die Klasse <sup>C</sup> ist auf der folgenden Folie beispielhaft dargestellt.

### **ILMUMI il** Default-Implementierungen von Interfaces

```
public class C extends D implements A
{
    private DefaultA defaultA = new DefaultA();
    public int m1()
    {
         return this.defaultA.m1();
    }
    public int m2()
    \{return this.defaultA.m2();
    }
    public void m3(double d)
    {
         this.defaultA.m3(d);
     }
    public double m4(int i)
    \{return this.defaultA.m4(i);
    }
}
```
**B** Database <sup>9</sup> Schnittstellen: Interfaces <sup>4</sup> Interfaces und Hilfsklassen Informatik <sup>2</sup> (SS 07) <sup>403</sup>

### **ILMUmii** Die leere Implementierung

- Manchmal wird ein Interface entworfen, bei dem nicht immer alle definierten Methoden benötigt werden.
- Da aber eine implementierende Klasse (wenn sie nicht abstrakt sein<br>
sein implementieren implementieren under dem se sinner l soll) immer alle Methoden implementieren muss, kann es sinnvoll sein, eine leere Default-Implementierung zur Verfügung zu stellen.
- Implementierende Klassen können dann ggf. von dieser abgeleitet werden und müssen dann nur noch die Methoden überschreiben, die tatsächlich benötigt werden.

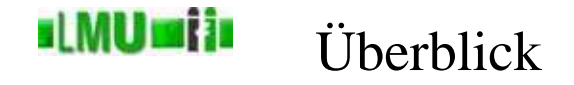

# 9. Schnittstellen: Interfaces

- 9.1 Die Idee der Schnittstellen
- 9.2 Schnittstellen in Java
- 9.3 Marker-Interfaces
- 9.4 Interfaces und Hilfsklassen
- 9.5 Zusammenfassung

**B** Database 9 Schnittstellen: Interfaces 5 Zusammenfassung Informatik 2 (SS 07) 405

### **ILMUmii** Zusammenfassung

Sie kennen jetzt:

- das Konzept der Interfaces als Möglichkeit abstrakte Funktionalitäten (d.h. komplett ohne Implementierungsdetails) zu spezifizieren,
- die Umsetzung von Interfaces in Java, insbesondere das Definieren, Implementieren und Verwenden von Interfaces,
- den Unterschied zwischen Interfaces und abstrakten Klassen,
- die Möglichkeit, Mehrfachvererbung mit Hilfe von Interfaces in Java zu simulieren,
- das Konzept der Marker-Klassen zur Zusicherung von gewissen Eigenschaften von Objekten,
- Default-Implementierung von Interfaces und Delegation.